**Promoción interna**

# **Encargado de equipo**

**Servicio Atención Tecnológica a la Docencia**

**FASE OPOSICIÓN SEGUNDO EJERCICIO**

**Solución**

**17 de septiembre de 2021**

**Resolución 26/04/2021**

# **Apartado SISTEMAS OPERATIVOS WINDOWS**

1.- Del usuario "alumnos", ¿cuál es la carpeta de la ruta personal?

# **C:\Users\Usuario\_UMA**

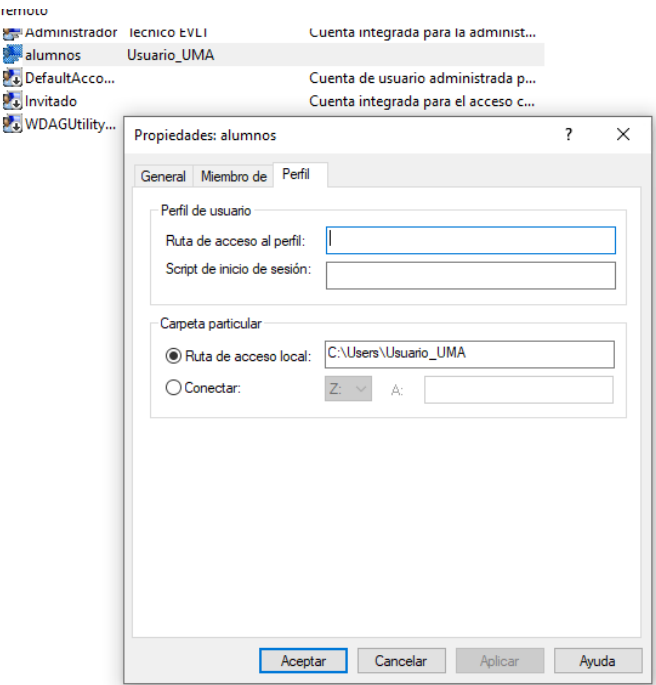

2.- ¿A qué grupos pertenece el mismo usuario llamado "alumnos"?

### **Usuarios de escritorio remoto**

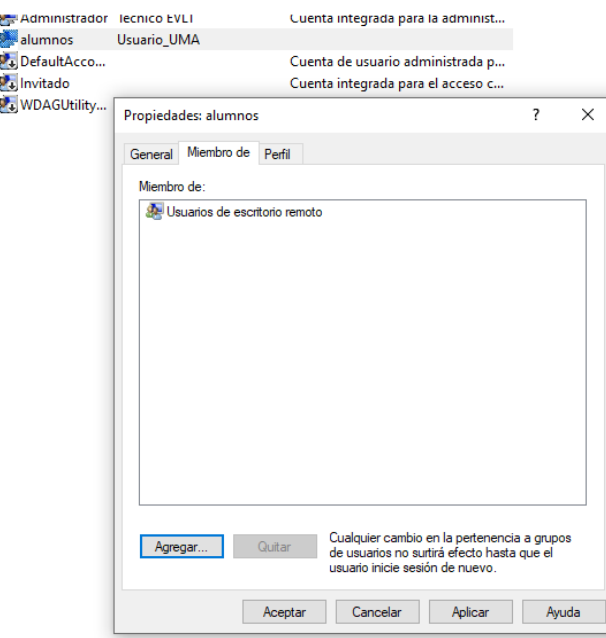

3.- ¿Qué permisos tiene una cuenta local en la carpeta C:\Users\Examen?

# **Lectura y escritura**

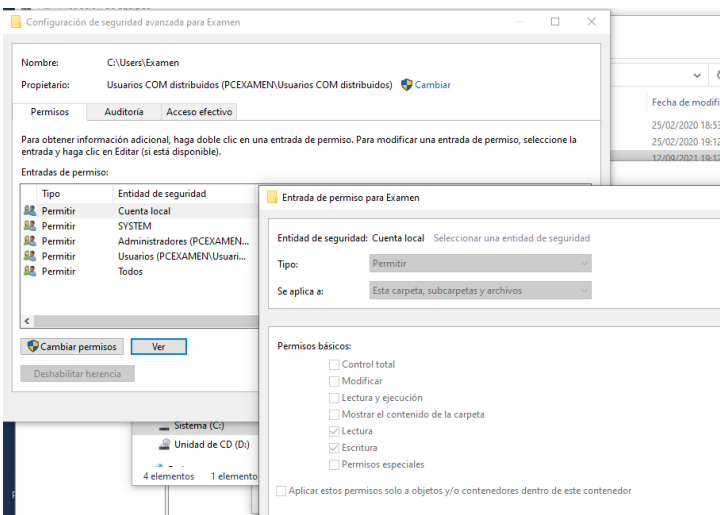

4.- ¿Qué usuario es el propietario en la carpeta C:\Usuarios\examen?

# **Usuarios COM distribuidos**

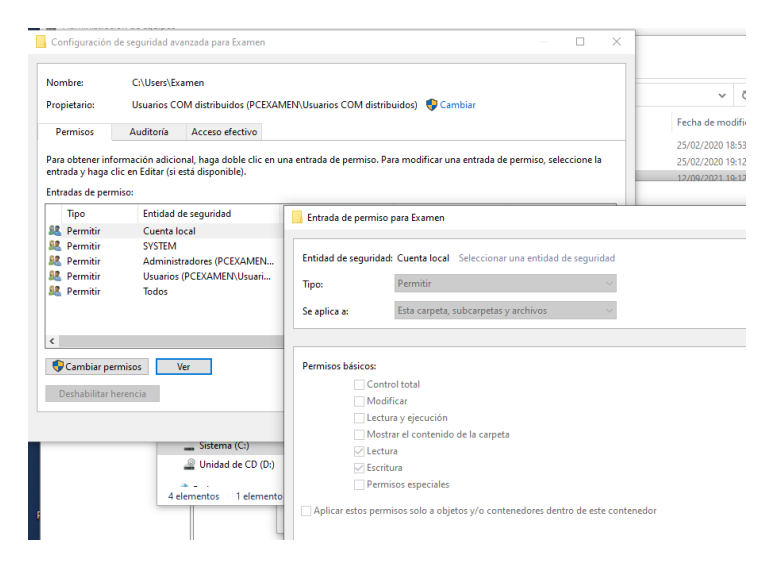

5.- ¿Qué versión y compilación tiene el S.O. Windows en el que opera actualmente?

**Versión 1909 – Compilación de SO 18363.778**

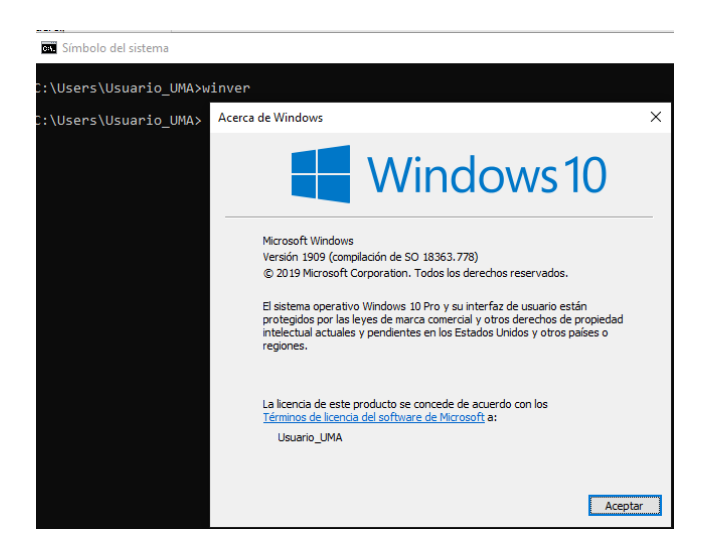

6.- ¿Cuál es el tamaño del archivo de paginación?

**0 MB**

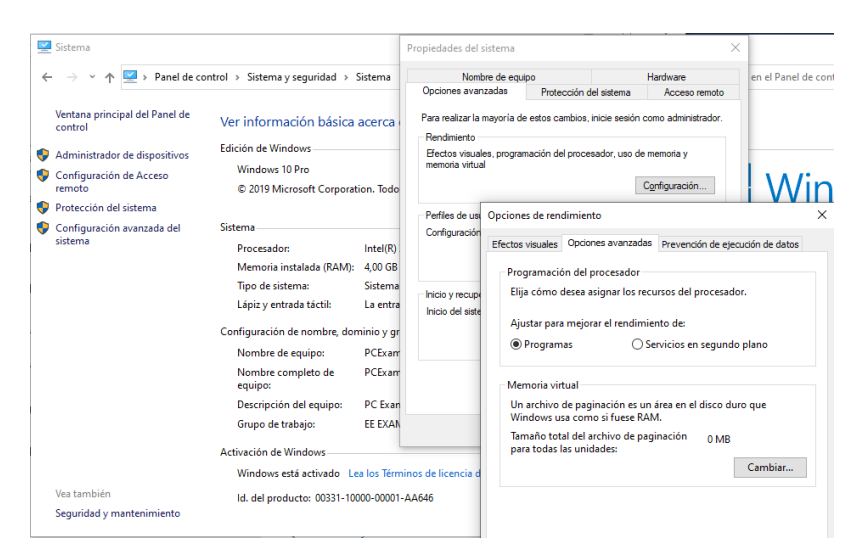

7.- A través del Editor de Directivas, ¿Donde agregaríamos un programa para que se ejecute al cerrar sesión?

**Configuración de usuario – Configuración de Windows – Scripts (inicio o cierre) – Cerrar Sesión**

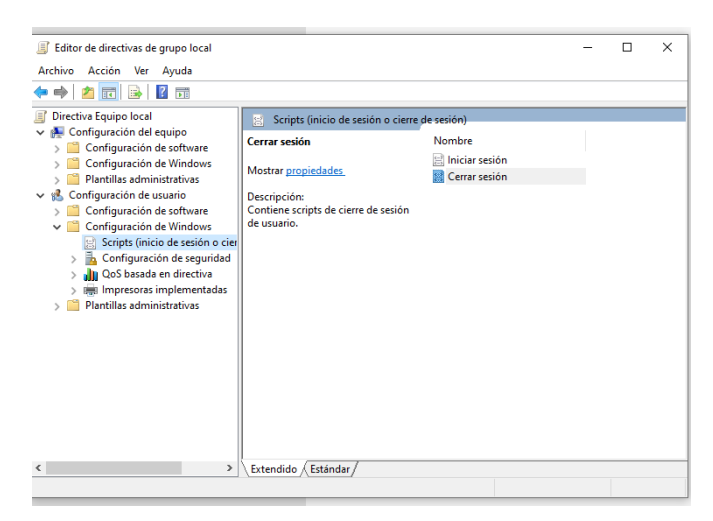

8.- Según el registro de Windows, indique el número de programas que se ejecutan al inicio.

**1**

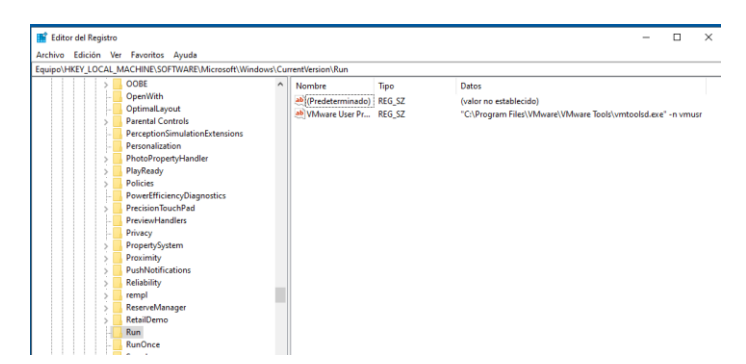

9.- La variable de entorno "TEMP" para el usuario administrador, ¿a qué directorio apunta?

# **C:\Users\Administrador\AppData\Local\Temp**

**O**

# **TEMP=C:\Users\ADMINI~1\AppData\Local\Temp**

10.- ¿Qué modelo de adaptador de red tiene configurada la maquina virtual Windows 10 que estás utilizando?

# **Intel® 82574L Gigabit Network Connection**

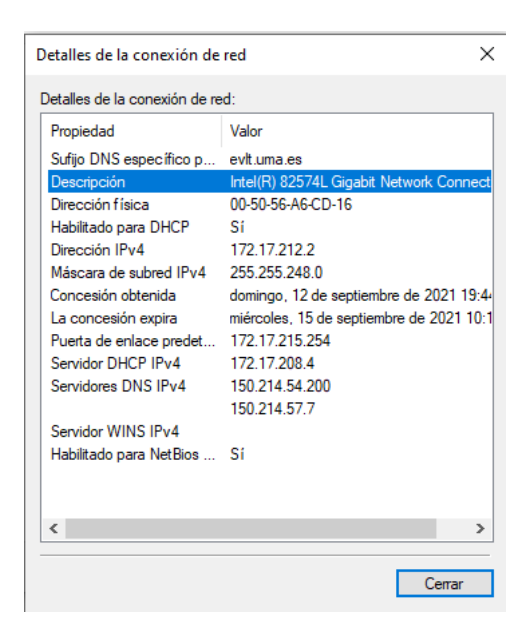

11.- Indica los usuarios que pueden conectarse mediante escritorio remoto al equipo.

#### **alumnos y los miembros del grupo Administradores**

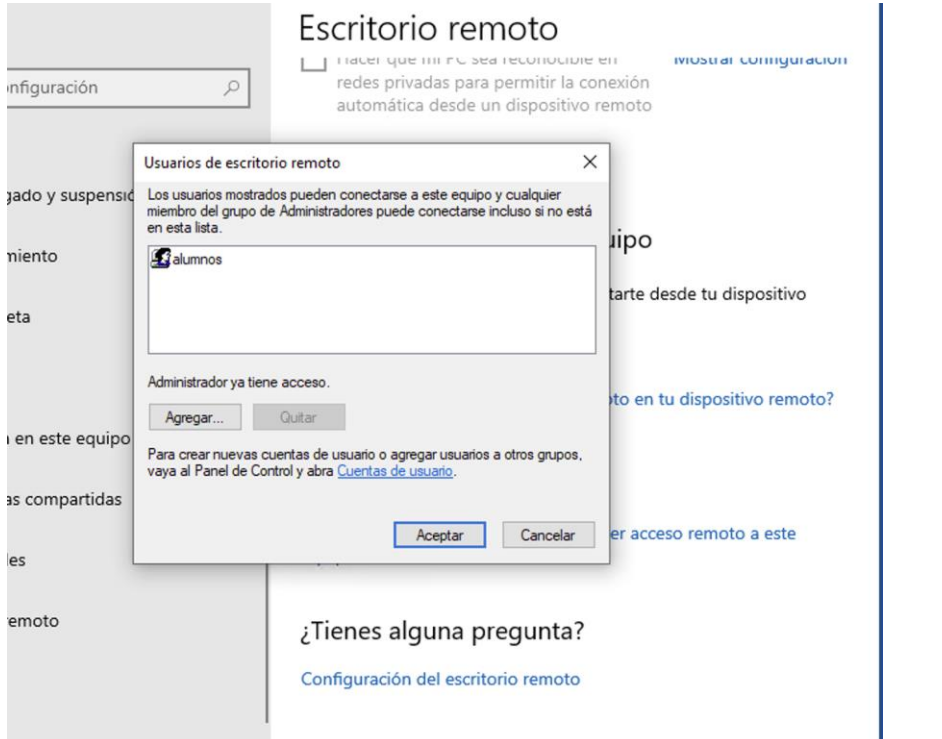

#### **Apartado SISTEMAS OPERATIVOS LINUX**

#### 1.- Indica el UID y GID del usuario "examen"

#### **UID=1002 y GUID=1002**

2.- ¿Qué intérprete de comandos tiene asignado el usuario "examen"?

#### **/bin/bash**

3.- Indica los permisos en modo numérico el fichero "/home/examen".

#### **- Permisos en modo numérico 755**

```
# stat -c '%a' /home/examen/
755
```
4.- ¿Qué versión de kernel tiene la distribución con la que está trabajando?

#### **4.15.0-47-generic**

# uname -a Linux EEPC-01 **4.15.0-47-generic** #50-Ubuntu SMP Wed Mar 13 10:44:52 UTC 2019 x86\_64 x86\_64 x86\_64 GNU/Linux

5.- ¿Cuál es la versión de la distribución de Linux con la que estás trabajando?

#### **Ubuntu 18.04.6 LTS**

# lsb\_release -a No LSB modules are available. Distributor ID: Ubuntu Description: **Ubuntu 18.04.6 LTS** Release: 18.04<br>Codename: bionic Codename:

6.- Indica el comando de iptables para bloquear en el firewall todo el tráfico saliente hacia la dirección IP 150.214.40.21

**iptables -A OUTPUT -d 150.214.40.21 -j DROP o iptables -A OUTPUT -d 150.214.40.21 -j REJECT**

7.- Indica el comando de iptables para bloquear en el firewall todo el tráfico entrante a la dirección IP 150.214.25.28

**iptables -A INPUT -s 150.214.25.28 -j DROP o iptables -A INPUT -s 150.214.25.28 -j REJECT**

8.- ¿Cuál es el tamaño máximo de paquetes para la interfaz de red ens32?

#### **1500**

# ifconfig ens32: flags=4163<UP,BROADCAST,RUNNING,MULTICAST> **mtu 1500** inet 172.17.212.92 netmask 255.255.248.0 broadcast 172.17.215.255

9.- ¿Qué identificador (Id) tiene el sistema de ficheros en /dev/sda1?

**83** 

# fdisk -l Dispositivo Inicio Comienzo Final Sectores Tamaño Id Tipo /dev/sda1 128 62914687 62914560 30G **83** Linux

10.- ¿Cuál es el rango de direcciones ip que se puede asignar el servidor dhcp instalado en la máquina?

#### **range 172.17.224.10 172.17.231.253;**

# more /etc/dhcp/dhcpd.conf # ddns-update-style none; ignore client-updates; authoritative; default-lease-time 360; max-lease-time 720; ping-check false; option ip-forwarding off; option domain-name "prueba.uma.es"; option ntp-servers tiempo.evlt.uma.es; shared-network red.prueba { subnet 172.17.224.0 netmask 255.255.248.0 { option routers 172.17.231.254; option subnet-mask 255.255.248.0; option broadcast-address 172.17.231.255; option domain-name-servers 150.214.54.200, 150.214.57.7;  **range 172.17.224.10 172.17.231.253;** }

11.- ¿Cuál es el tiempo máximo de concesión de una dirección IP definido en el servidor DHCP instalado en la máquina?

#### **720**

# more /etc/dhcp/dhcpd.conf # ddns-update-style none; ignore client-updates; authoritative; default-lease-time 360; **max-lease-time 720;**

## **Apartado MOODLE Clave de inscripción: evlt170921**

1.- Indica el tamaño máximo de archivo que pueden subir los participantes de la asignatura asignada.

#### **100 MB**

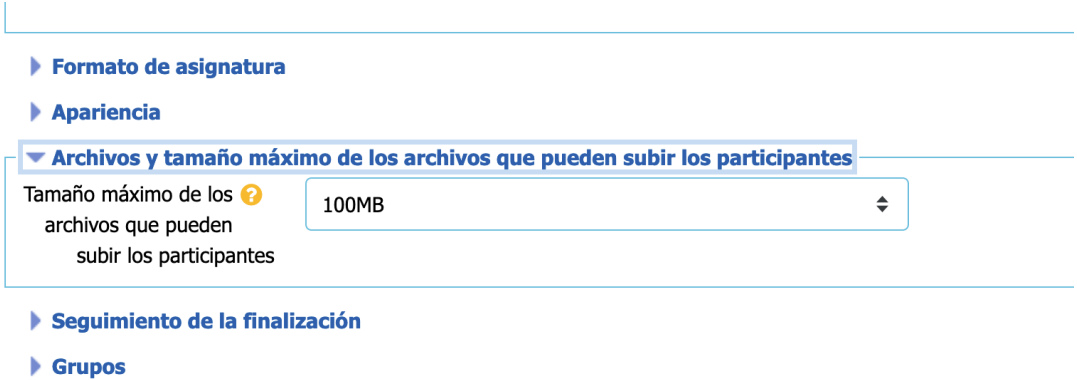

2- Indica la fecha y hora de comienzo de la asignatura asignada.

#### **16 septiembre 2021 a las 12:00**

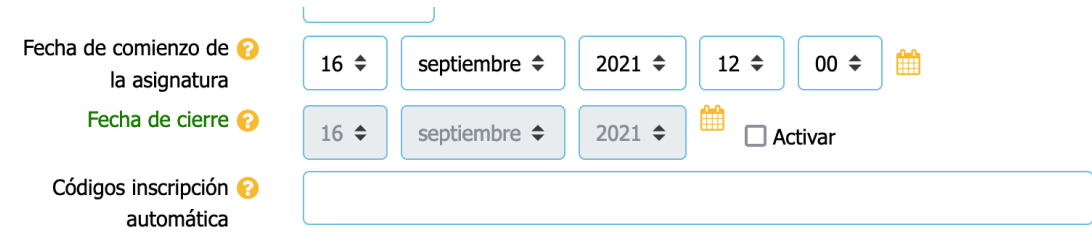

3- Indica el tipo de inscripción automática de la asignatura asignada.

# **Ninguna**

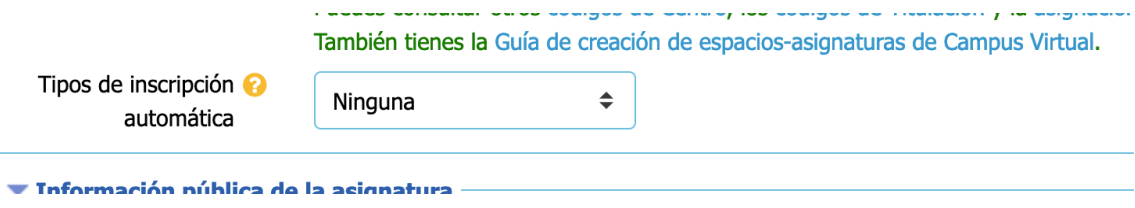

4.- Indica como se llama el fichero del formato .h5p que está en la asignatura asignada.

# **interactive-video-2-618.h5p**

# **Banco de contenido** Buscar  $\overline{Q}$  $\blacksquare$ ᇿ interactive-video 2-618.h5p

5- ¿Como se llama la categoría por defecto del banco de preguntas en la asignatura asignada?

# **Principal en la asignatura PPEVLT21**

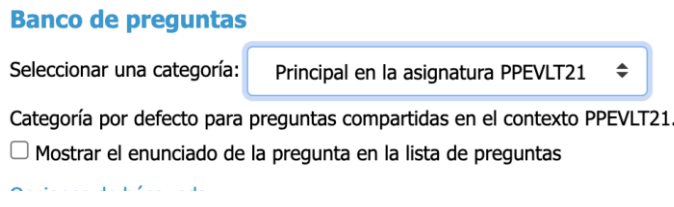

6- Indica el tipo de archivo que acepta la tarea "Ejercicio 1" de la asignatura asignada.

#### **Tipo .c**

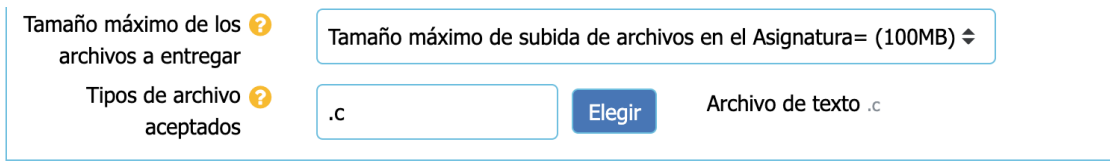

7- Indica el usuario y dirección IP de creación del recurso "Sala de Videoconferencia" de la asignatura asignada.

## **7 Administrador C.V., 150.214.54.198**

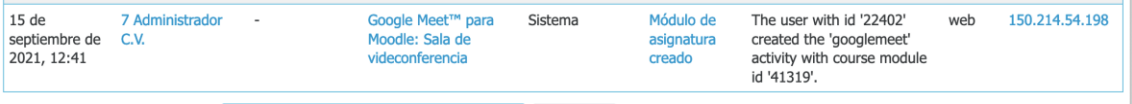

8- Indica el Rol que tiene el usuario "José Luis Alarcón Remón" de la asignatura asignada.

## **Atención a usuarios en Campus Virtual**

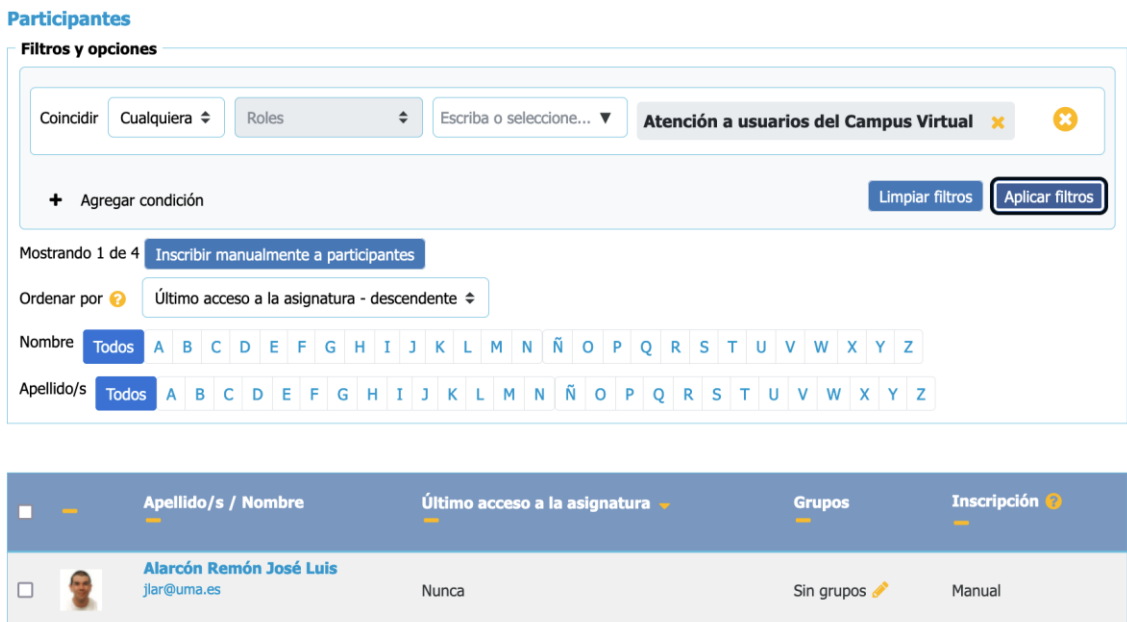

9- Indica los nombres que se utilizarían para las grabaciones que se realizaran en la actividad "Sala de videoconferencia" de la asignatura asignada.

# **"btw-xtko-fcm" o "Sala de videconferencia (1751)"**

#### **PIUXIIIIUS EVEIILUS**

vie. 17 sep. de 10:00 a 12:00

#### Grabaciones

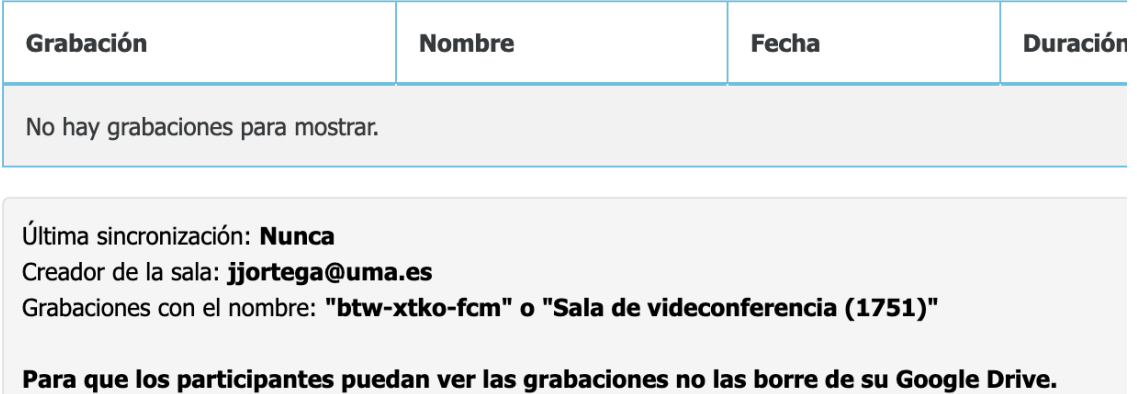

10- Indica los grupos que hay creados en la asignatura asignada.

# **Grupo A, Grupo B y Grupo C**

#### **PPEVLT21\_10 Grupos**

Grupos

Grupo A (0) Grupo B (1) Grupo C (0)

11- Indica el nombre del participante del grupo "Grupo B".

# **Farfán Leiva, Juan Jesús**

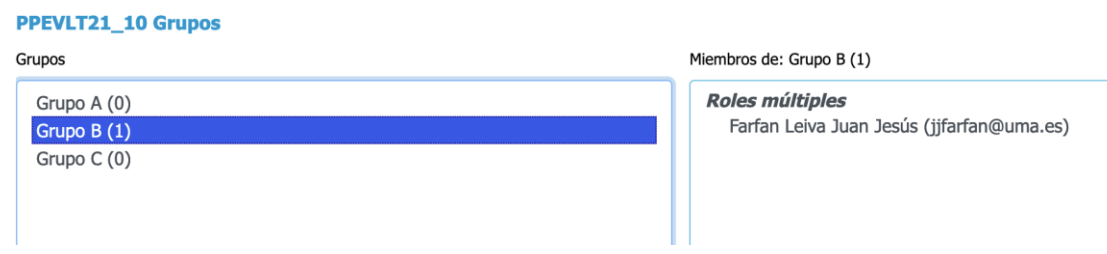

#### **Apartado Soporte**

1. Escribe lo que pone la nota adhesiva del tique "ID Ticket: 1876767".

# **Número 17092021**

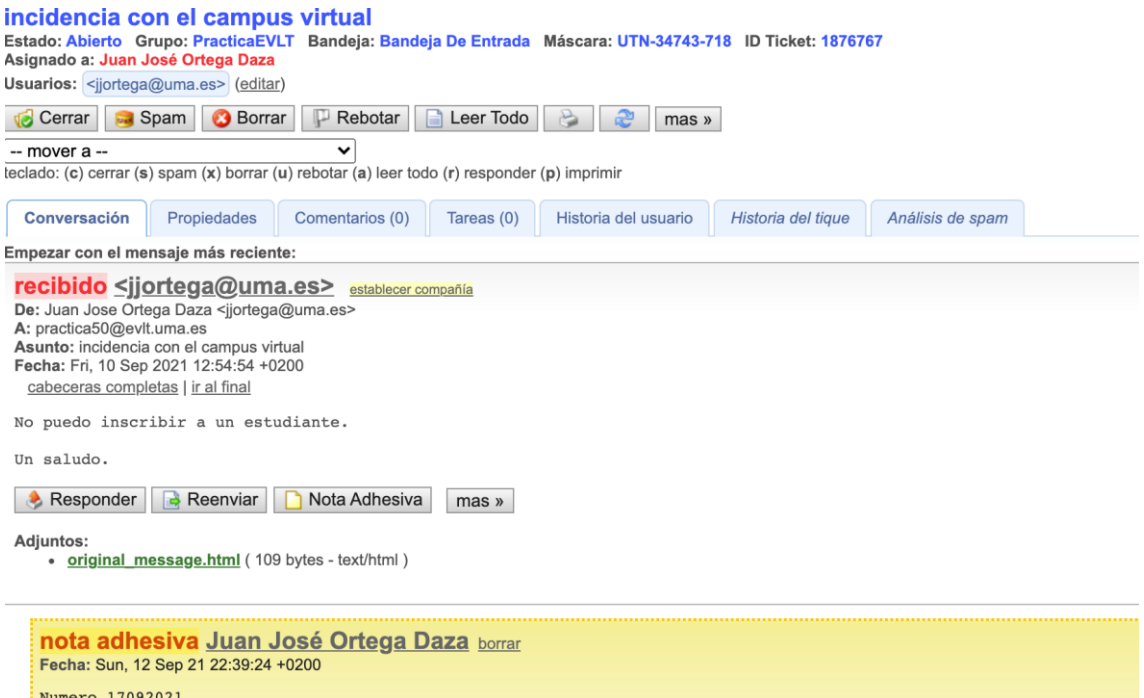

2. ¿A quien está asignado el tique con asunto "Error de configuración Wifi"?

# **Carlos Romero**

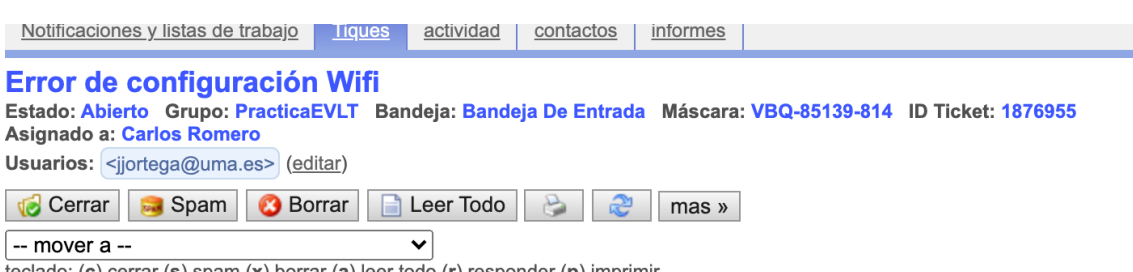

teclado: (c) cerrar (s) spam (x) borrar (a) leer todo (r) responder (p) imprimir

3. ¿A qué direcciones de correo electrónico se ha enviado la respuesta en el tique "Máscara: YQI-61583-684"?

**[practica40@evlt.uma.es](mailto:practica40@evlt.uma.es) y [jjortega@uma.es](mailto:jjortega@uma.es)**

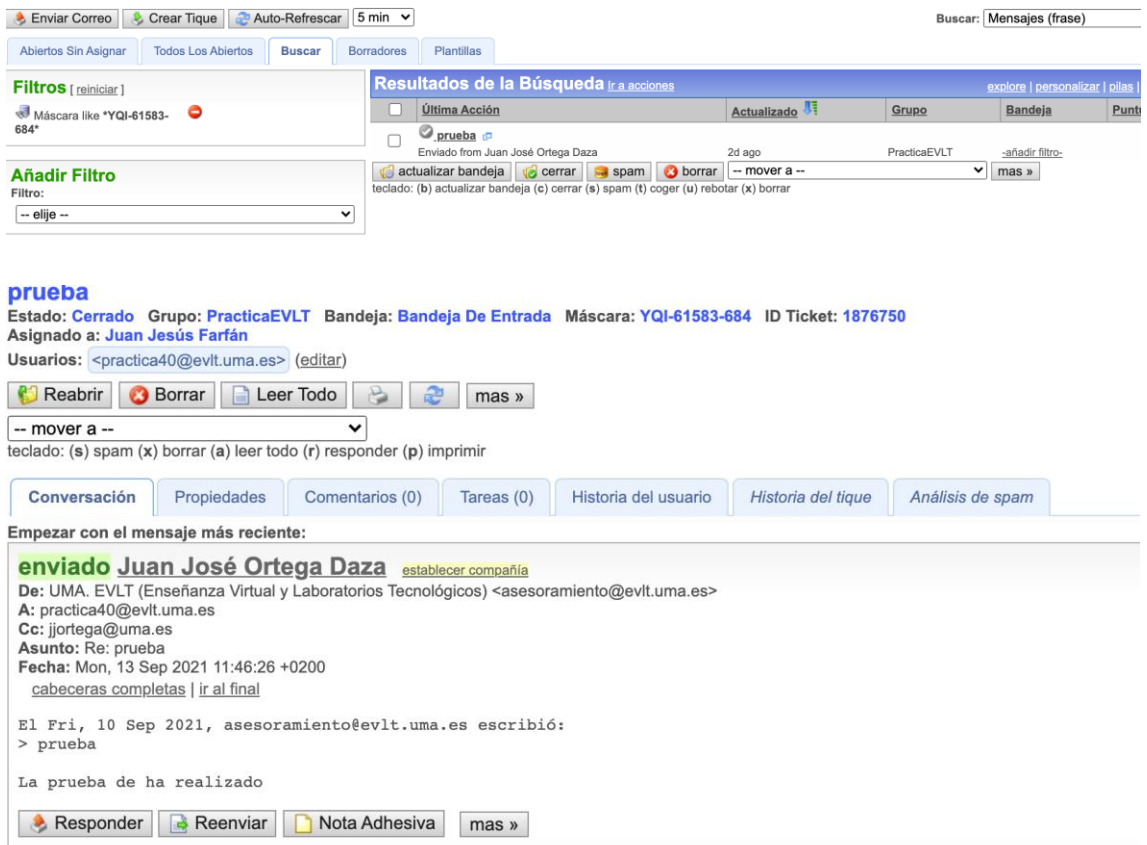

# 4. ¿Quién ha asignado el tique "ID Ticket: 1876955"?

# **Juan José Ortega Daza**

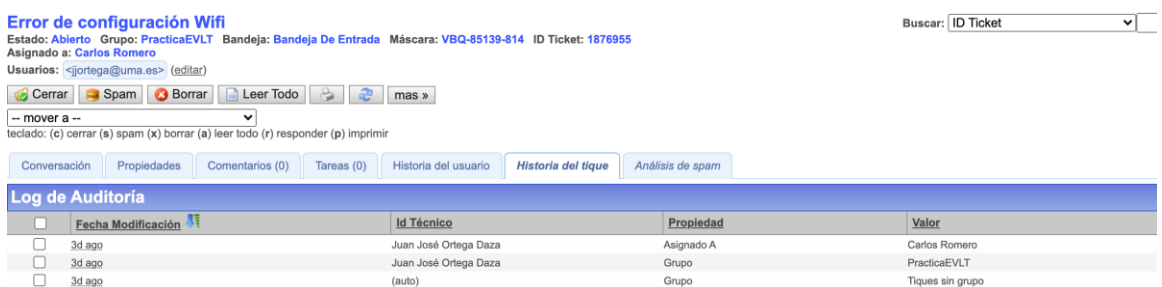

# 5. ¿Quién ha cerrado el tique "ID Ticket: 1876750"?

# **Juan José Ortega Daza**

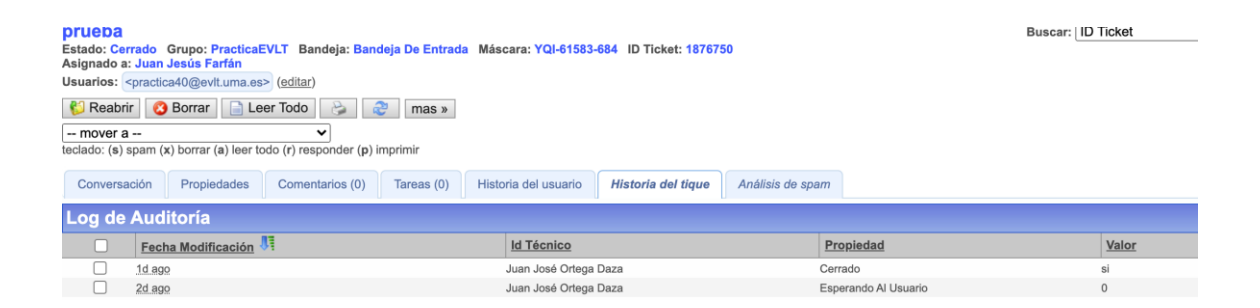

6. ¿A qué grupo pertenece el tique "ID Ticket: 1876750"?

# **PruebaEVLT**

#### prueba

Estado: Cerrado Grupo: PracticaEVLT Bandeja: Bandeja De Entrada Máscara: YQI-61583-684 ID Ticket: 1876750 Asignado a: Juan Jesús Farfán Usuarios: <practica40@evlt.uma.es> (editar)

**B** Reabrir **B** Borrar **B** Leer Todo **B C** mas »  $-$  mover  $a \overline{\mathbf{v}}$ 

teclado: (s) spam (x) borrar (a) leer todo (r) responder (p) imprimir